## **Εργαστηριακή Άσκηση 2**

## **Θέμα: Περιγραφική Στατιστική**

Σε μία περιβαλλοντολογική έρευνα εξετάζεται αν η ανάπτυξη ενός είδους φυτού επηρεάζεται από τη γεωγραφική θέση της περιοχής όπου συναντάται το συγκεκριμένο είδος. Ο παρακάτω πίνακας περιέχει δεδομένα από 28 περιοχές της Ελλάδος όπου ευδοκιμεί το φυτό, και περιλαμβάνει το ύψος του φυτού σε μέτρα και τη γεωγραφική θέση (1: Βόρεια Ελλάδα, 2: Νότια Ελλάδα).

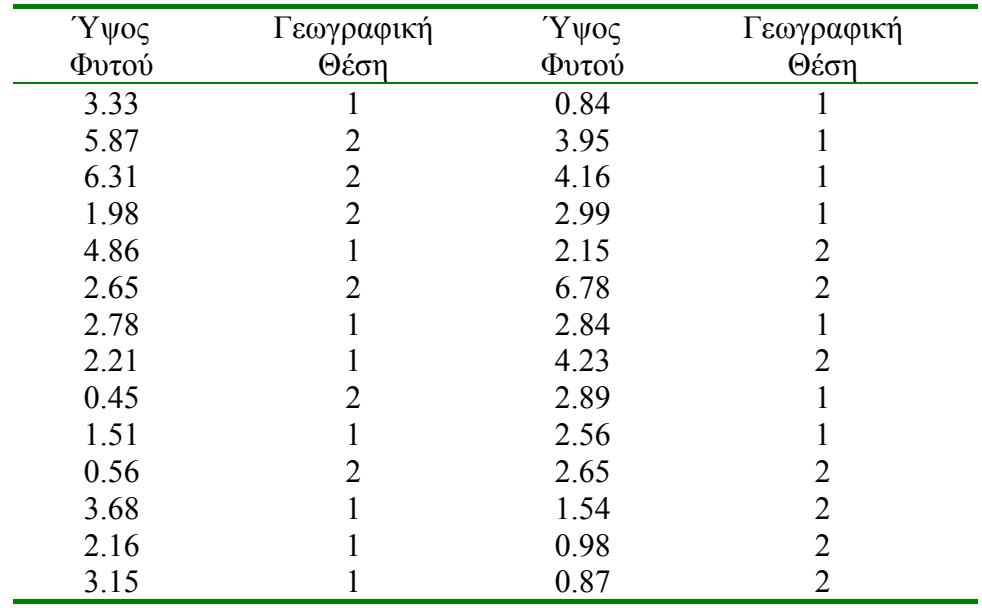

Με βάση τα παραπάνω δεδομένα, να απαντήσετε στα ακόλουθα ερωτήματα, με τη βοήθεια της R.

- 1. Να υπολογιστεί ο δειγματικός μέσος, η δειγματική διάμεσος, η δειγματική τυπική απόκλιση, καθώς και το 1<sup>ο</sup> και 3<sup>ο</sup> τεταρτημόριο του ύψους των φυτών. Εν συνεχεία βρείτε το ενδοτεταρτημοριακό εύρος για το ύψος των φυτών. Τέλος υπολογίστε τη μεροληπτική και αμερόληπτη δειγματική διασπορά του ύψους των φυτών.
- 2. Να κατασκευαστεί το ιστόγραμμα συχνοτήτων και σχετικών συχνοτήτων του ύψους των φυτών. Πειραματιστείτε με τον αριθμό των κλάσεων.
- 3. Να κατασκευαστούν στο ίδιο γράφημα δύο θηκογραφήματα που να αφορούν το ύψος των φυτών στη βόρεια και νότια Ελλάδα αντίστοιχα. Δώστε ονόματα σε κάθε θηκογράφημα. Τι παρατηρείτε;
- 4. Με τη βοήθεια της εντολής plot να αναπαραστήσετε γραφικά τις τιμές του δείγματος για το ύψος των φυτών και εν συνεχεία με χρήση της παραμέτρου text εμφανίστε τους χαρακτήρες '1' και '2' στο γράφημα ξεχωριστά για τις βόρειες και νότιες περιοχές. Δώστε τίτλο στο γράφημά σας και μια λεζάντα που να εξηγεί τη σημασία των χαρακτήρων '1' και '2'. Τι παρατηρείτε;
- 5. Να υπολογιστεί η διάμεσος του ύψους των φυτών ξεχωριστά για τις βόρειες και τις νότιες περιοχές. Τι παρατηρείτε;
- 6. Να κατασκευαστεί ο πίνακας συχνοτήτων και σχετικών συχνοτήτων για τα δεδομένα που αφορούν το ύψος του φυτού με τη χρήση 3 κλάσεων, όπου φυτά με ύψος έως 1 μέτρο θεωρούνται 'κοντά', φυτά με ύψος από 1 μέτρο έως 3 μέτρα θεωρούνται 'μεσαία', ενώ φυτά με ύψος πάνω από 3 μέτρα θεωρούνται 'υψηλά'. Με τη βοήθεια της εντολής levels δώστε τα ονόματα "Short", "Medium" και "Tall" στις κατηγορίες της νέας αυτής κατηγορικής μεταβλητής. Εν συνεχεία να κατασκευαστεί ένα τομεόγραμμα για τη νέα αυτή κατηγορική μεταβλητή. Δώστε τίτλο στο εν λόγω γράφημα.
- 7. Να κατασκευαστεί ο πίνακας συνάφειας της νέας κατηγορικής μεταβλητής που αφορά το ύψος των φυτών και της γεωγραφικής θέσης. Δώστε σχετικές συχνότητες κελιών, γραμμών και στηλών και σχολιάστε τα αποτελέσματα.